Муниципальное бюджетное общеобразовательное учреждение

«Котинская основная общеобразовательная школа»

(МБОУ «Котинская ООШ»)

«Рассмотрено» Руководитель МО

Рудык Г.Ф./

G,

«Согласовано»

Заместитель директора по УВР

 $\frac{77}{7}$  /Kncenesa C.H./ Протокол МО от 29.08.2020г. № 1 *2.9.08*. 2020г.

«Утверждено» Директор школы Alloff Kophenor A.A. *<u>KYMEHTOR</u>* Дриказ от 31,08,2020г. № 87

Рабочая программа курса по выбору «Основы информатики» 2-4 класс

> Разработчик(и) программы: КорневаТ.Н., учитель информатики и математики, первая квалификационная категория

с. Котино 2020

Рабочая программа курса составлена на основании требований к планируемым результатам

Личностные результаты (нравственно-этическое оценивание, самоопределение и смыслообразование): освоение правил поведения в компьютерном классе и этических норм работы с информацией коллективного пользования и личной информации; формирование умений соотносить поступки и события с принятыми этическими принципами; формирование отношения к компьютеру как к инструменту, позволяющему учиться и находить ответы на вопросы самостоятельно.

Метапредметные результаты образовательной деятельности (планирование и целеполагание, контроль и коррекция, оценивание):

планирование и целеполагание; формирование у обучающихся умений ставить учебные цели; использовать внешний план для решения поставленной задачи; сличать результат с эталоном; определение последовательности действий при решении задачи или достижения цели.

Контроль и коррекция; при выполнении учебного задания осуществлять итоговый и пошаговый контроль; сличать результаты действий с эталоном (целью); вносить коррективы в действия в случае расхождения результатов.

Оценивание; умение оценивать результаты своей работы с помощью тестовых компьютерных программ, а также самостоятельно определять пробелы в усвоении материала с помощью специальных заданий учебника.

Предметные: использование начальных математических знаний для описания и объяснения окружающих предметов, процессов, явлений, а также оценки их количественных и пространственных отношений; овладение основами логического и алгоритмического мышления, пространственного воображения и математической речи, измерения, пересчета, прикидки и оценки, наглядного представления данных и процессов, записи и выполнения алгоритмов; приобретение начального опыта применения математических знаний для решения учебнопознавательных и учебно-практических задач; умение выполнять устно и письменно арифметические действия с числами и числовыми выражениями, решать текстовые задачи, умение действовать в соответствии с алгоритмом и строить простейшие алгоритмы, исследовать, распознавать и изображать геометрические фигуры, работать с таблицами, схемами, графиками и диаграммами, цепочками, совокупностями, представлять, анализировать и интерпретировать данные; приобретение первоначальных представлений о компьютерной грамотности.

## **СОДЕРЖАНИЕ УЧЕБНОГО КУРСА**

#### **Числа и величины**

Счет предметов. Чтение и запись чисел от нуля до миллиона. Классы и разряды. Представление многозначных чисел в виде суммы разрядных слагаемых. Сравнение и упорядочение чисел, знаки сравнения.

Измерение величин; сравнение и упорядочение величин. Единицы массы (грамм, килограмм, центнер, тонна), вместимости (литр), времени (секунда, минута, час). Соотношения между единицами измерения однородных величин. Сравнение и упорядочение однородных величин. Доля величины (половина, треть, четверть, десятая, сотая, тысячная).

### **Арифметические действия**

Сложение, вычитание, умножение и деление. Названия компонентов арифметических действий, знаки действий. Таблица сложения. Таблица умножения. Связь между сложением, вычитанием, умножением и делением. Нахождение неизвестного компонента арифметического действия. Деление с остатком.

Числовое выражение. Установление порядка выполнения действий в числовых выражениях со скобками и без скобок. Нахождение значения числового выражения. Использование свойств арифметических действий в вычислениях (перестановка и группировка слагаемых в сумме, множителей в произведении; умножение суммы и разности на число).

Алгоритмы письменного сложения, вычитания, умножения и деления многозначных чисел.

Способы проверки правильности вычислений (алгоритм, обратное действие, оценка достоверности, прикидки результата, вычисление на калькуляторе).

#### **Работа с текстовыми задачами**

Решение текстовых задач арифметическим способом. Задачи, содержащие отношения «больше (меньше) на…», «больше (меньше) в…». Зависимости между величинами, характеризующими процессы движения, работы, купли-продажи и др. Скорость, время, путь; объем работы, время, производительность труда; количество товара, его цена и стоимость и др. Планирование хода решения задачи. Представление текста задачи (схема, таблица, диаграмма и другие модели).

Задачи на нахождение доли целого и целого по его доле.

## **Пространственные отношения. Геометрические фигуры**

Взаимное расположение предметов в пространстве и на плоскости (выше—ниже, слева справа, сверху—снизу, ближе—дальше, между и пр.). Распознавание и изображение геометрических фигур: точка, линия (кривая, прямая), отрезок, ломаная, угол, многоугольник, треугольник, прямоугольник, квадрат, окружность, круг. Использование чертежных инструментов для выполнения построений. Геометрические формы в окружающем мире. *Распознавание и называние: куб, шар, параллелепипед, пирамида, цилиндр, конус.*

## **Геометрические величины**

Геометрические величины и их измерение. Измерение длины отрезка. Единицы длины (мм, см, дм, м, км). Периметр. Вычисление периметра многоугольника.

Площадь геометрической фигуры. Единицы площади (см<sup>2</sup>, дм<sup>2</sup>, м<sup>2</sup>). Точное и приближенное измерение площади геометрической фигуры. Вычисление площади прямоугольника.

### **Работа с информацией**

Сбор и представление информации, связанной со счетом (пересчетом), измерением величин; фиксирование, анализ полученной информации.

Построение простейших выражений с помощью логических связок и слов («и»; «не»; «если… то…»; «верно/неверно, что…»; «каждый»; «все»; «некоторые»); истинность утверждений.

Составление конечной последовательности (цепочки) предметов, чисел, геометрических фигур и др. по правилу. Составление, запись и выполнение простого алгоритма, плана поиска информации.

Чтение и заполнение таблицы. Интерпретация данных таблицы. Чтение столбчатой диаграммы. Создание простейшей информационной модели (схема, таблица, цепочка).

# **ТЕМАТИЧЕСКОЕ ПЛАНИРОВАНИЕ С УКАЗАНИЕМ КОЛИЧЕСТВА ЧАСОВ, ОТВОДИМЫХ НА ОСВОЕНИЕ КАЖДОЙ ТЕМЫ**

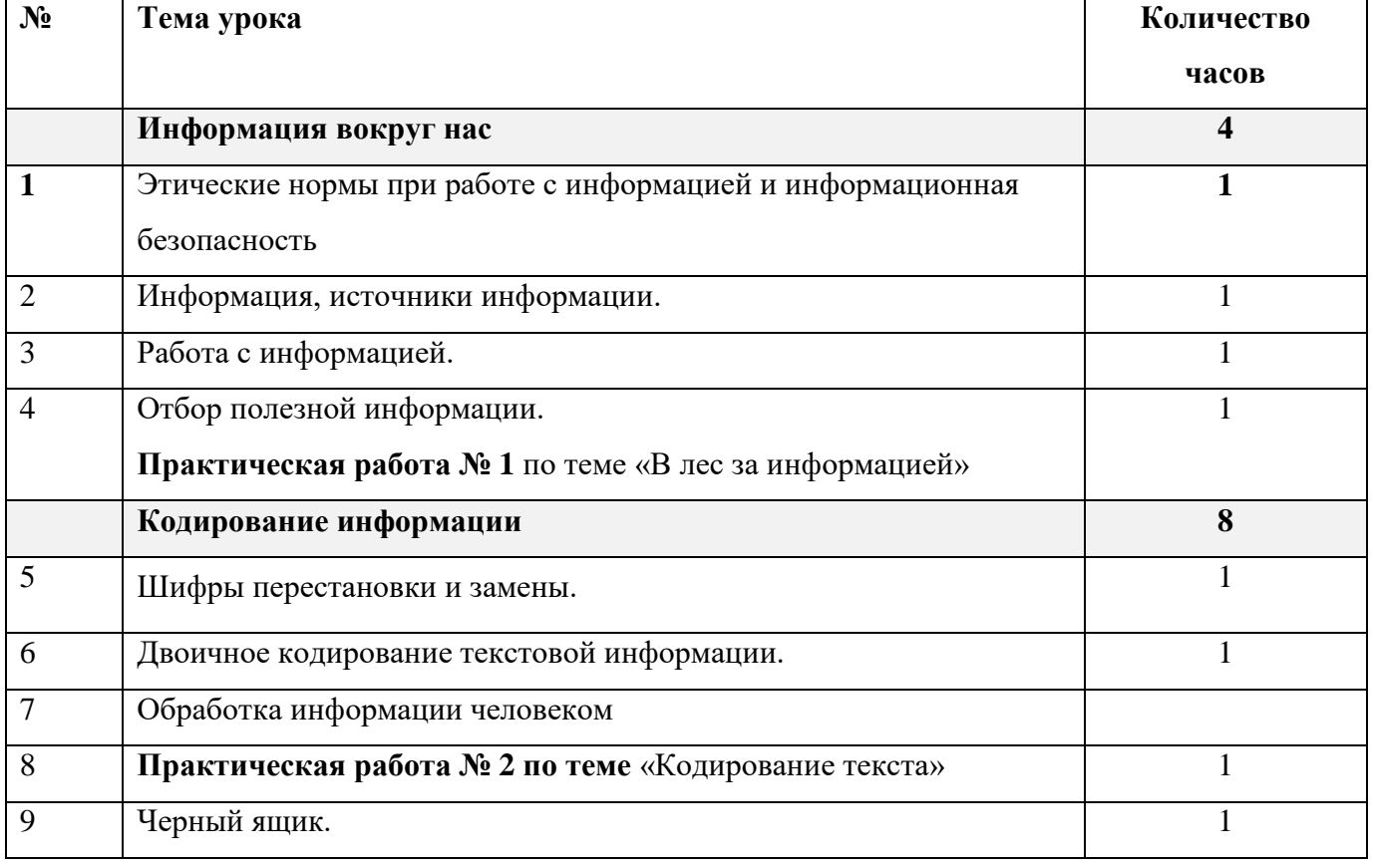

**2 класс**

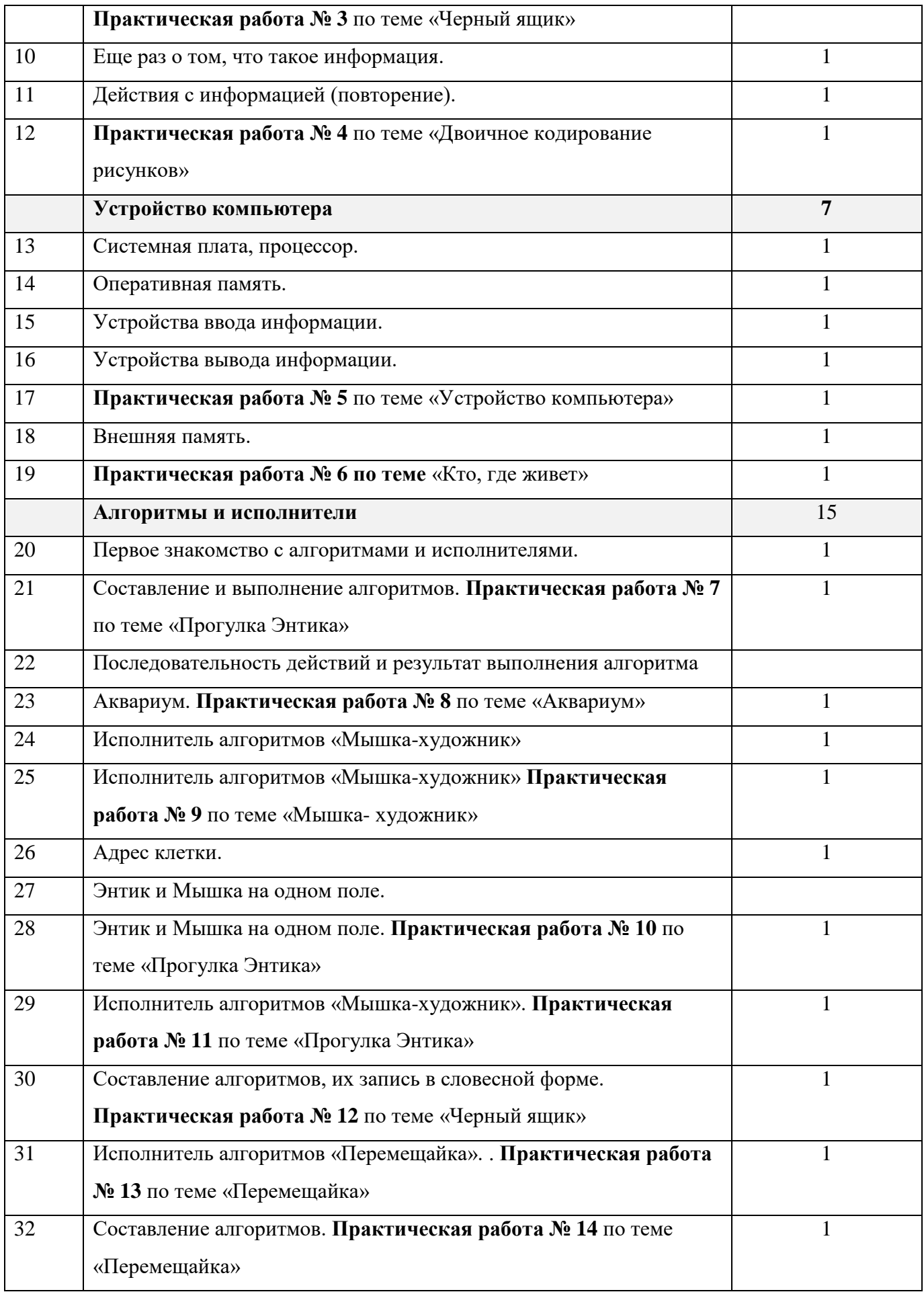

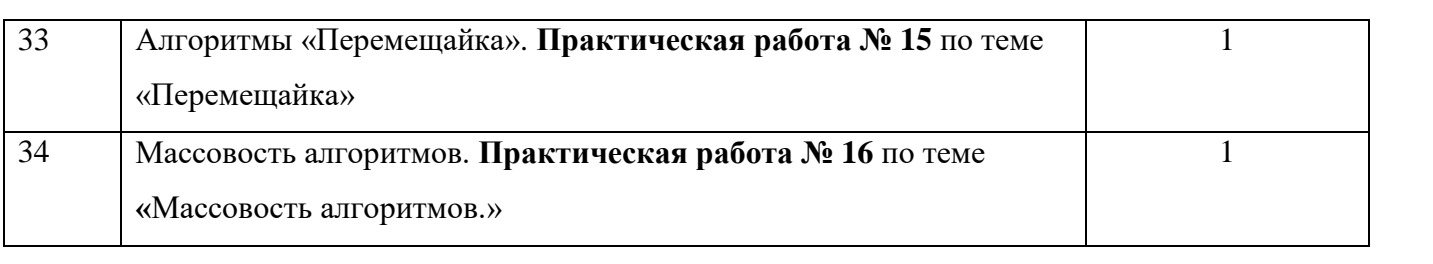

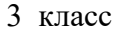

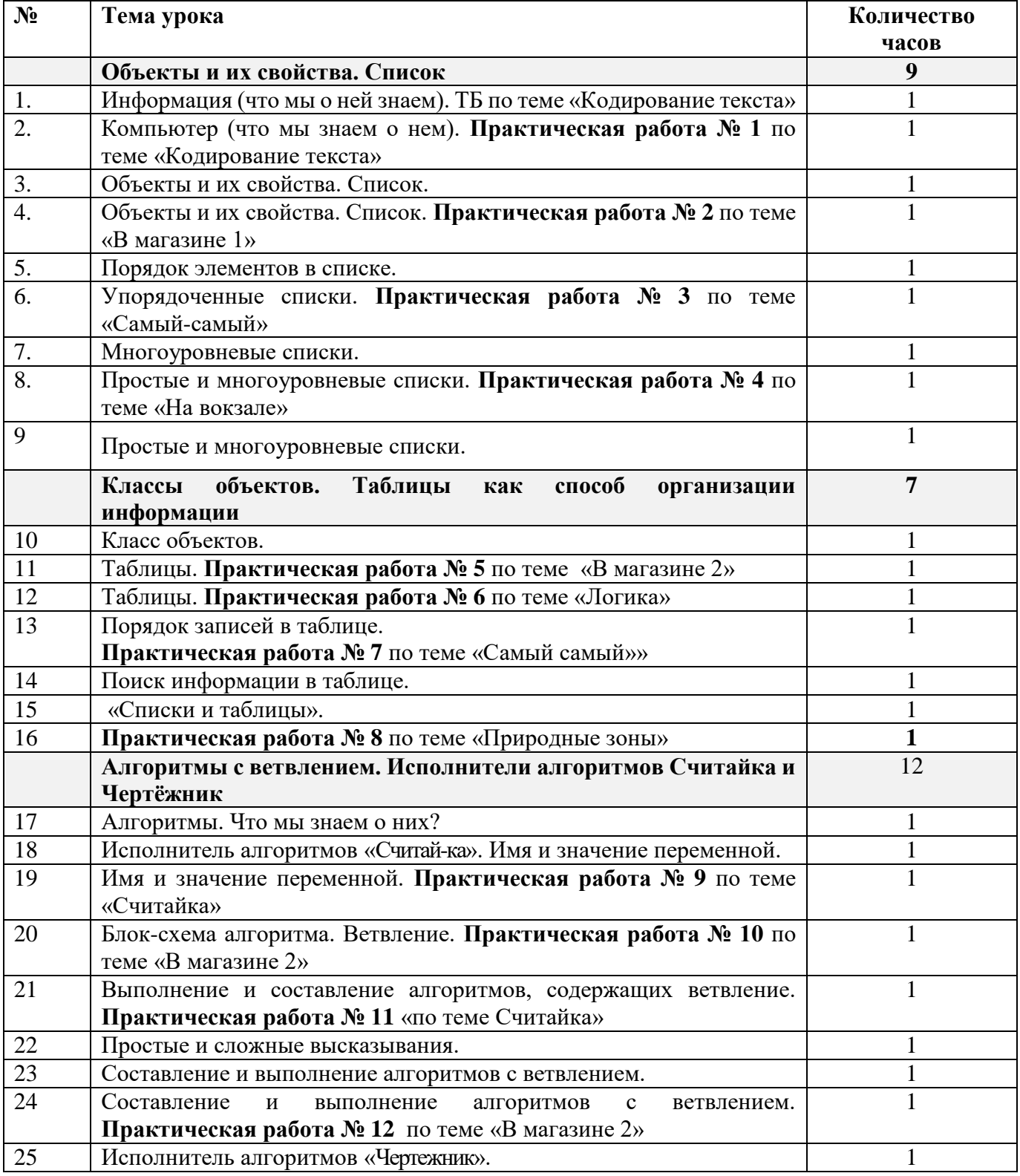

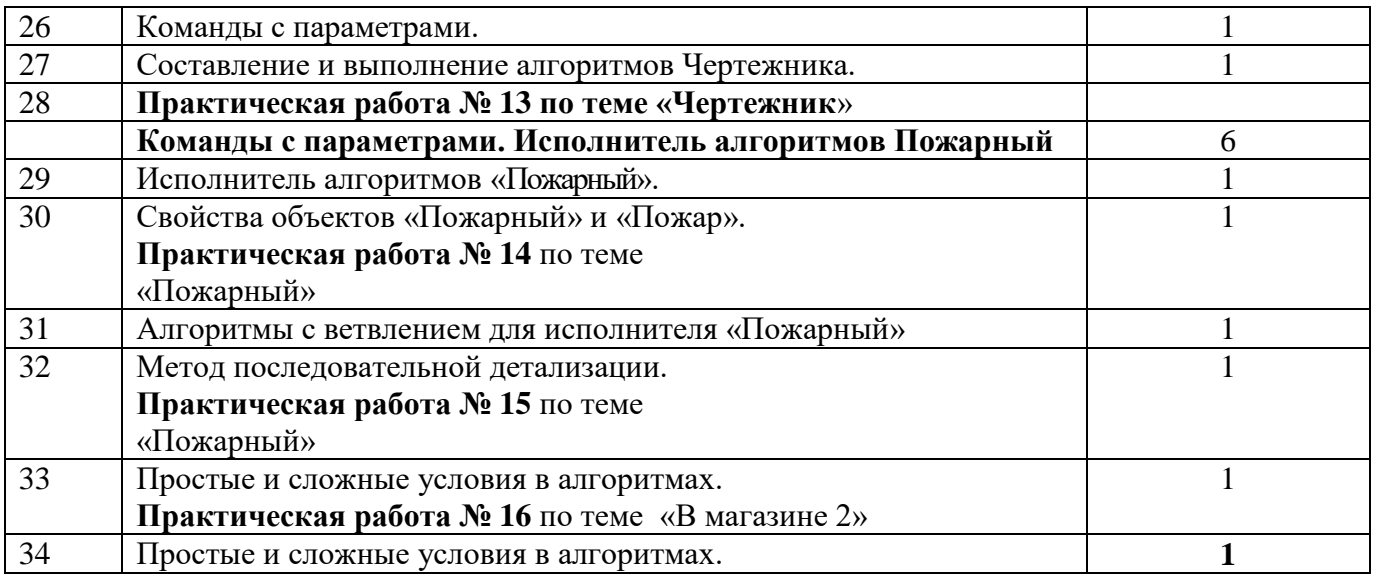

## 4 класс

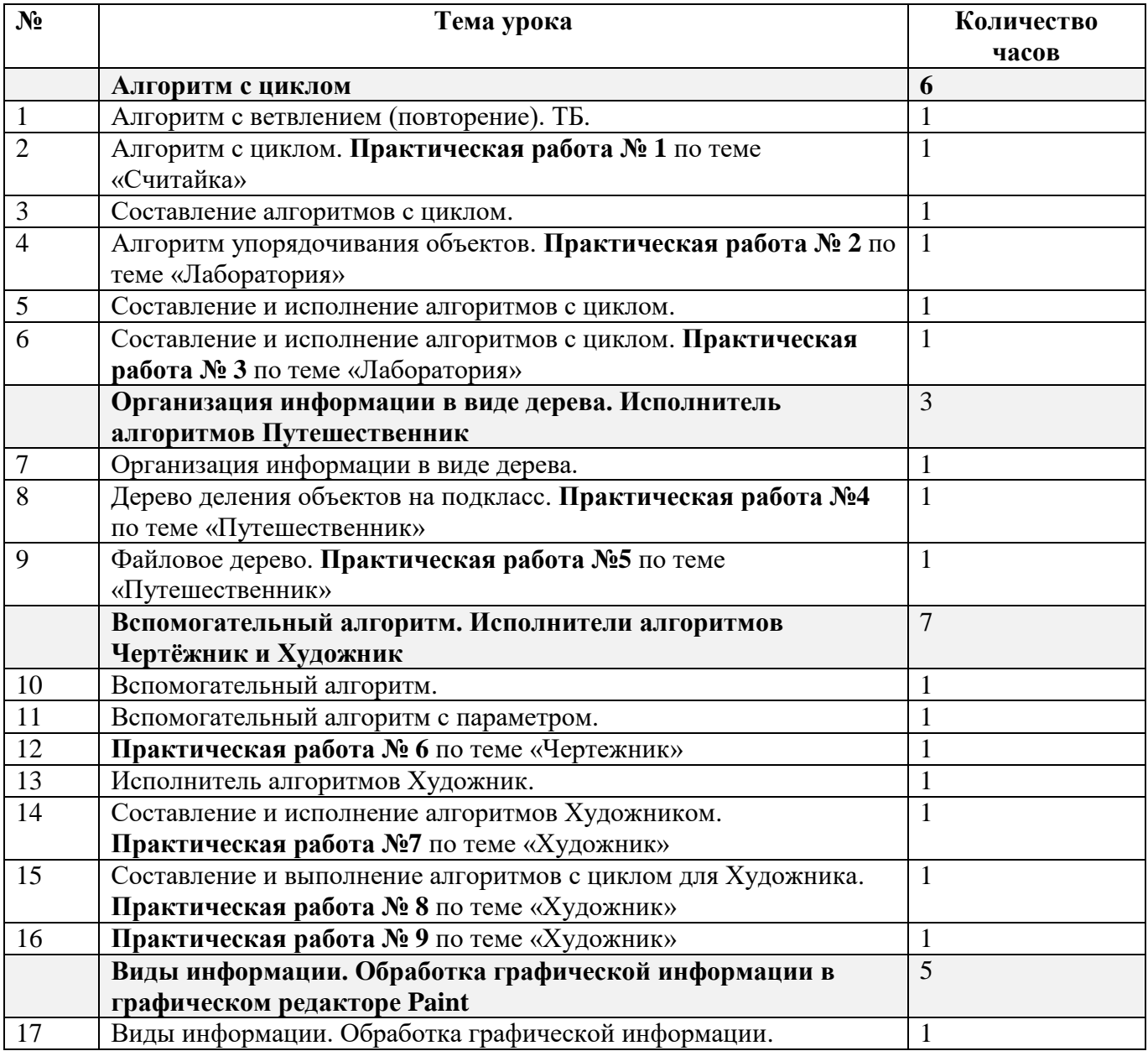

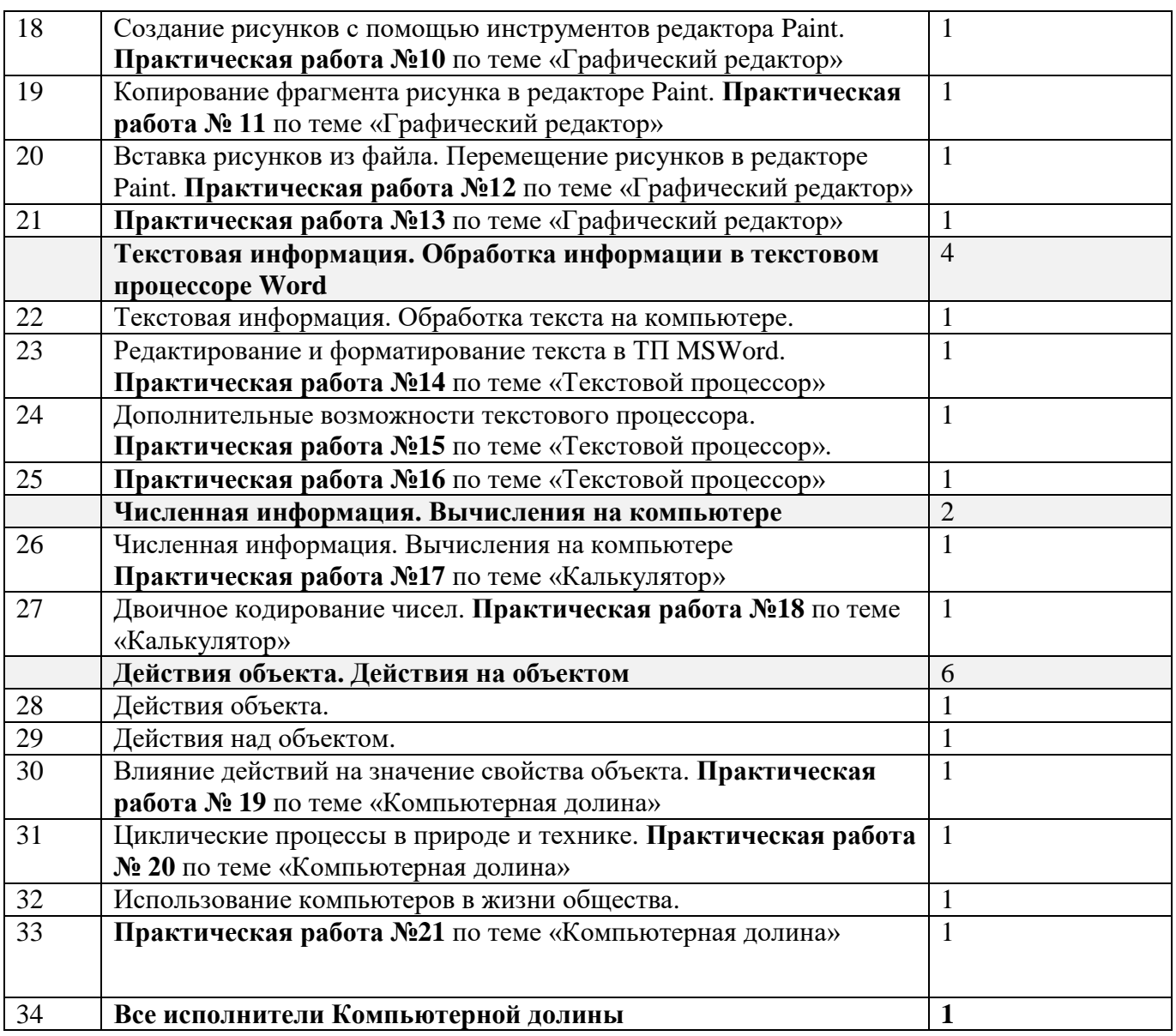